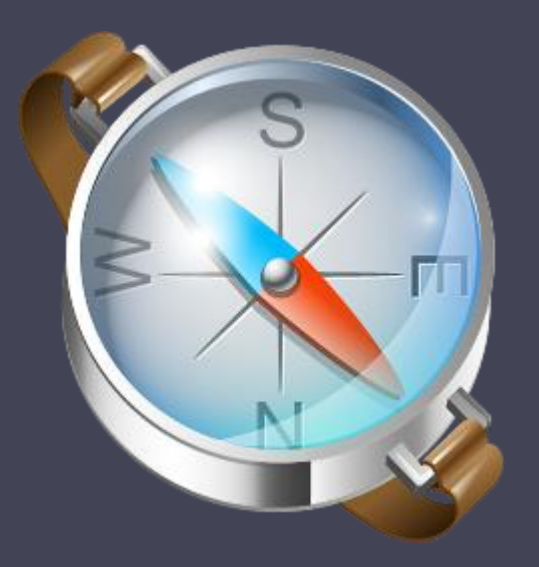

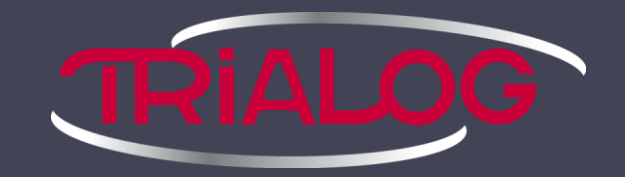

## La géolocalisation

ou comment localiser quelque chose/quelqu'un quelque part

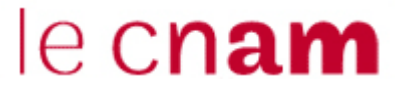

Olivier Maridat – 20 octobre 2011

## Aperçu

- Présentation
	- Qui suis-je ?
	- Trialog
- La géolocalisation
	- La géolocalisation en général
	- Différentes méthodes de géolocalisation
- Cas concrets
- Et la vie privée dans tout ça ?

## Présentation

Partie 1

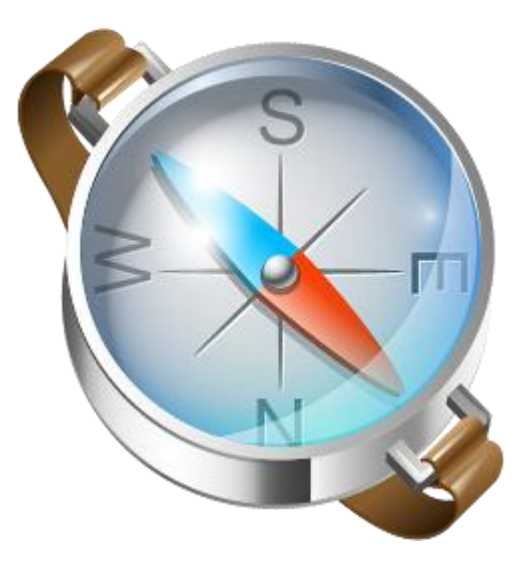

## Qui suis-je ?

- Olivier Maridat
- 2011 : ENSIIE CNAM Master SEM
- Stage à Trialog
	- sur la protection de la vie privée
	- et donc la géolocalisation

## **Trialog**

- Conseil, étude et ingénierie
- Etude et développement
	- l'électronique automobile et grand public
		- *voitures communicantes Renault*
	- les télécommunications,
	- la domotique
		- *EHS, MonAMI*
	- et la distribution d'énergie
		- *Linky : compteurs intelligents EDF*
- Projets industriels / Projets européens
- Stage?

## Pendant ce cours…

- Vous connaissez des choses sur la géolocalisation…
	- repartir du début pour formaliser tout ça,
	- et aller plus loin !
- Des questions, des remarques ? N'hésitez pas !

### La géolocalisation Partie 2

- Définition
- Exemples d'utilisation
- Formalisation des concepts
	- Géolocalisation logique, physique, conceptuelle
	- **Conversions**
	- Ontologie
- Méthodes de géolocalisation

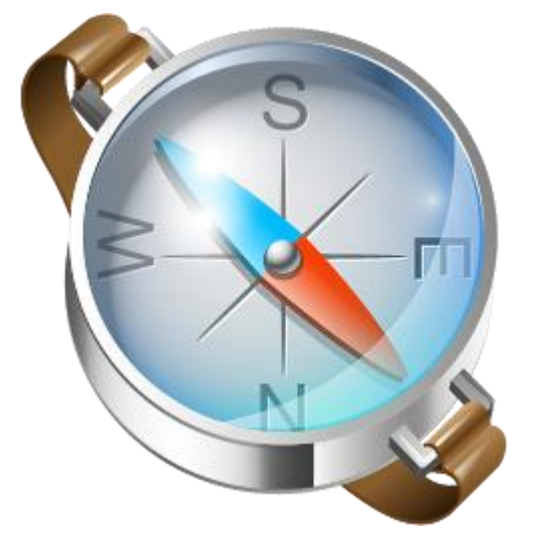

## Définition

### • Géolocaliser

- situer une position à la surface d'une planète…
	- généralement la planète Terre !
- très souvent à l'aide de coordonnées
	- géographiques
	- Latitude
	- Longitude
	- Altitude

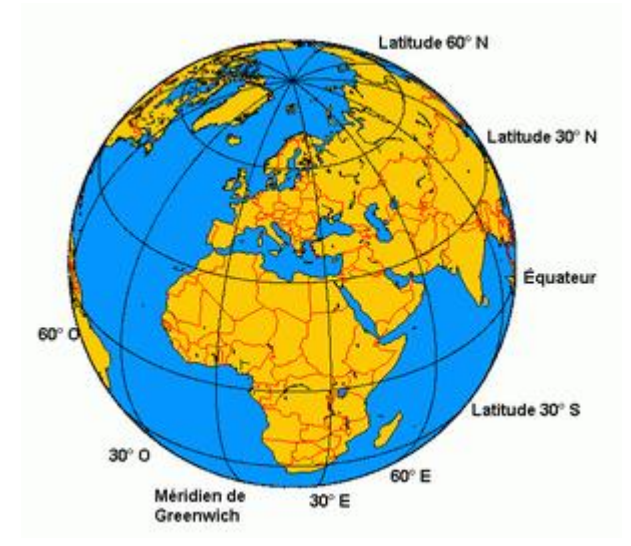

## En réalité

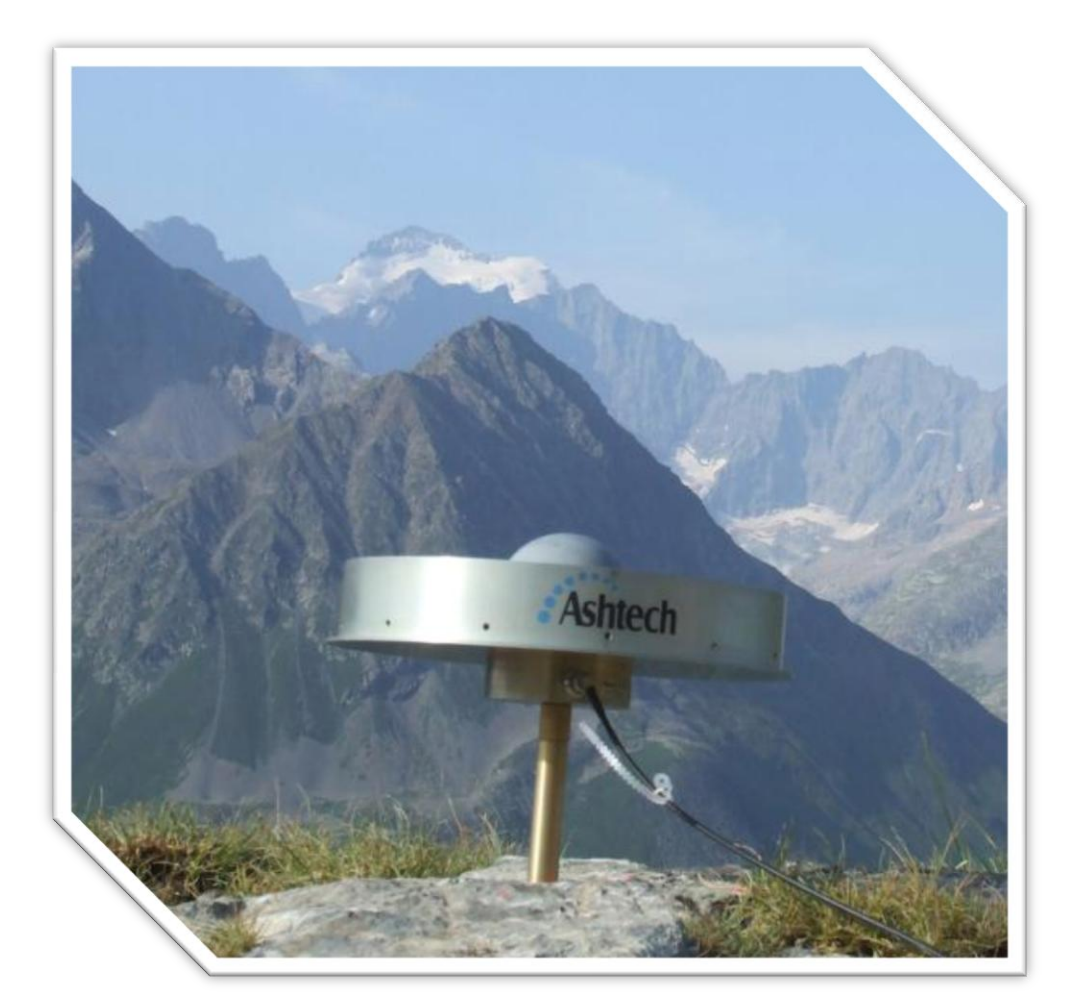

## En réalité : un cercle

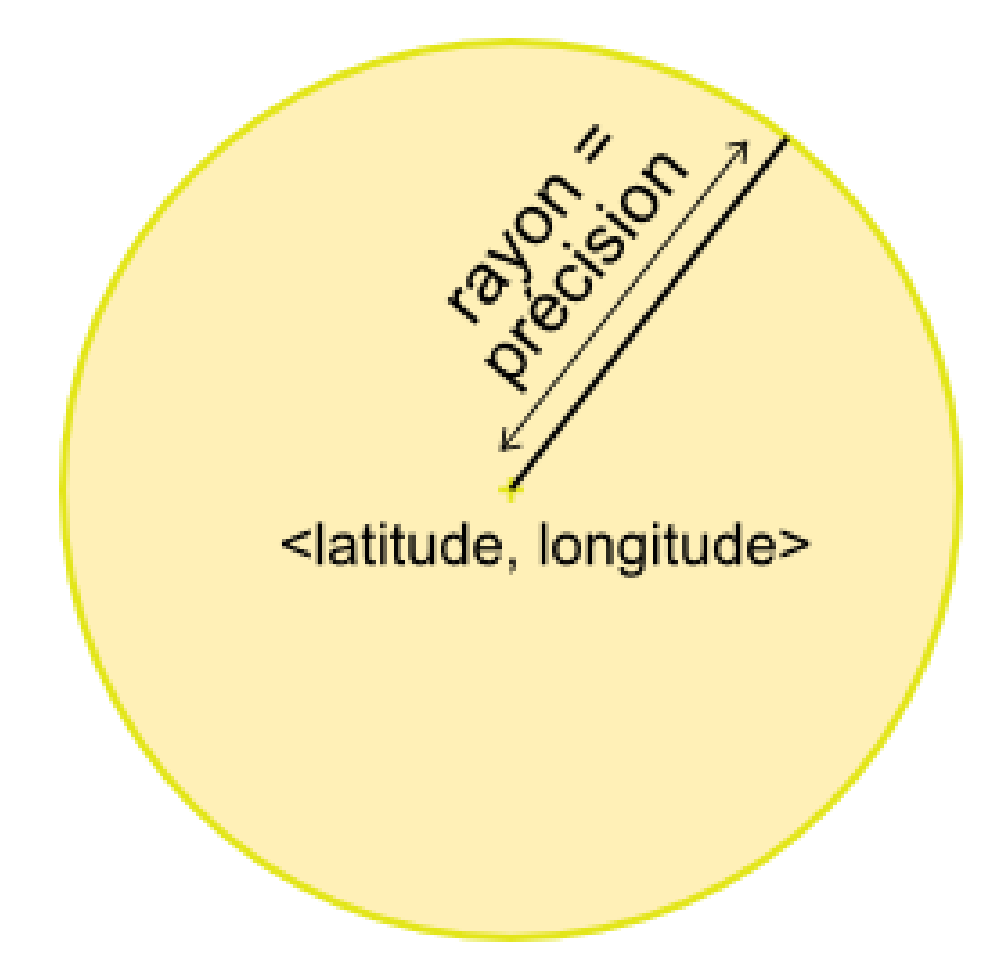

## Exemples d'utilisation

- Navigateurs GPS
- Services Internet
	- Foursquare
	- Gowala
	- Facebook, Google, Twitter, …
- Retrouver des voitures volées
- Terrains de golf
- Grands magasins
- Jeux pervasifs

• …

## Données de géolocalisation

- 1. Brutes :
	- □ données renvoyées par le capteur
- 2. Logiques :
	- latitude, longitude, altitude
- 3. Physiques :
	- adresse postale (ex : 292, rue Saint-Martin 75003 Paris)
- 4. Conceptuelles
	- $\sim$  nom du lieu (ex : « Le CNAM », « Chez moi ! »)

### Conversions : Géocodage – Géocodage inverse

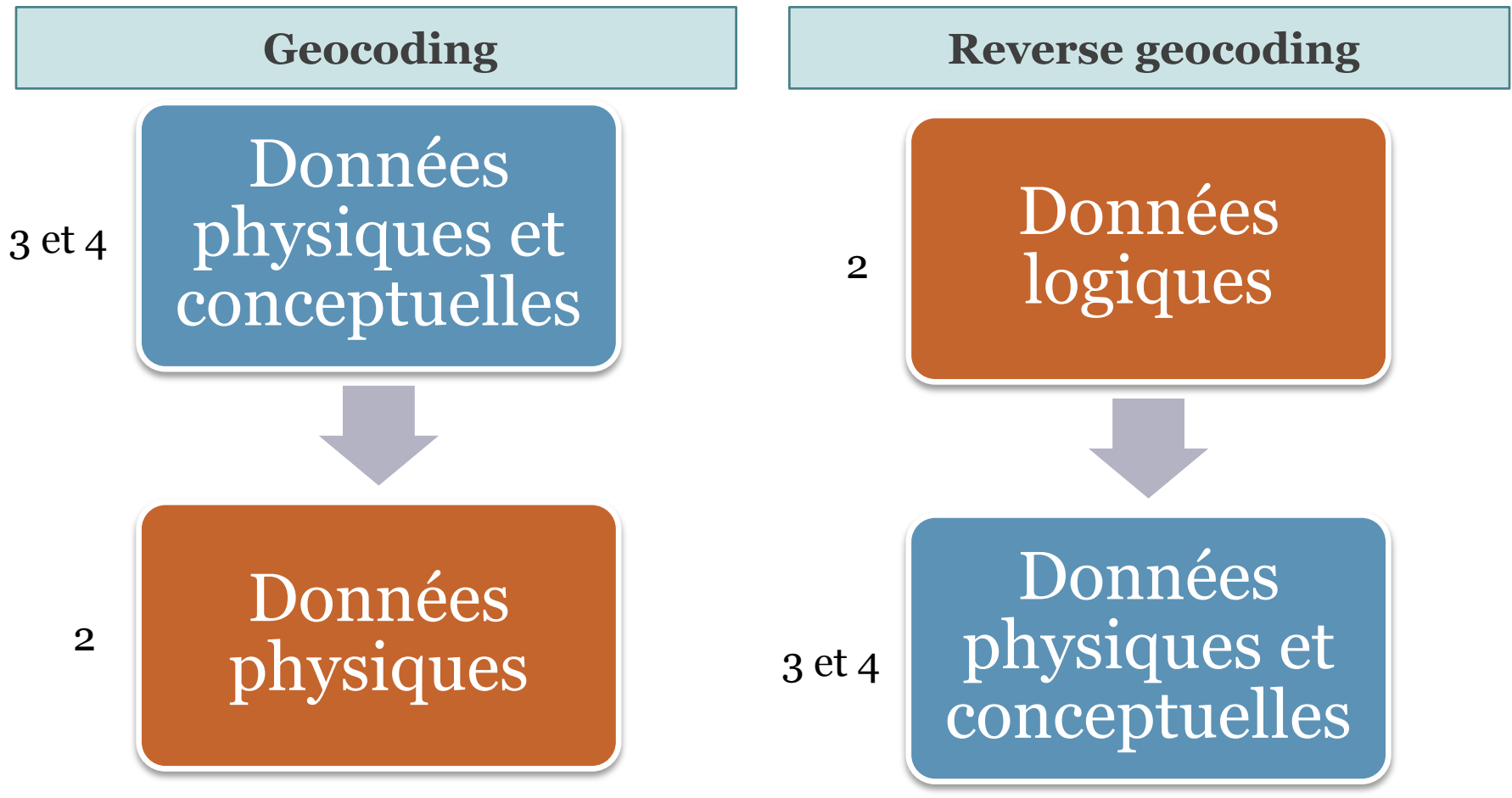

## Conversions : Géocodage – Géocodage inverse

- Comment ça marche ?
	- Bases de données liant
		- des données logiques (latitude, longitude, …)
		- et des données physiques ou conceptuelles (adresse, nom de lieu)
- Concrètement : comment géocoder ?
	- Créer sa propre base de données de connaissances
	- $\Box$  OU
		- Google Maps Geocoding API
		- Openstreetmap
		- et d'autres

## Google Maps Geocoding API

- Exemple : 1600 Amphitheatre Parkway, Mountain View, CA
- Réponse de Google Maps Geocoding API

```
"types": [ "street_address" ],
"formatted_address": "1600 Amphitheatre Pkwy, Mountain
 View, CA 94043, USA",
"address_components": [
\left\{\begin{array}{c} \end{array}\right."long_name": "1600", "types": [ "street_number" ], …
   },
\left\{\begin{array}{c} \end{array}\right."long_name": "Amphitheatre Pkwy", "types": [ "route" 
  ], …
   },
    ...
\left| \right|"geometry": {
   "location": {"lat": 37.4219720, "lng": -122.0841430},
     ...
}
```
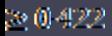

## Géolocalisation logique

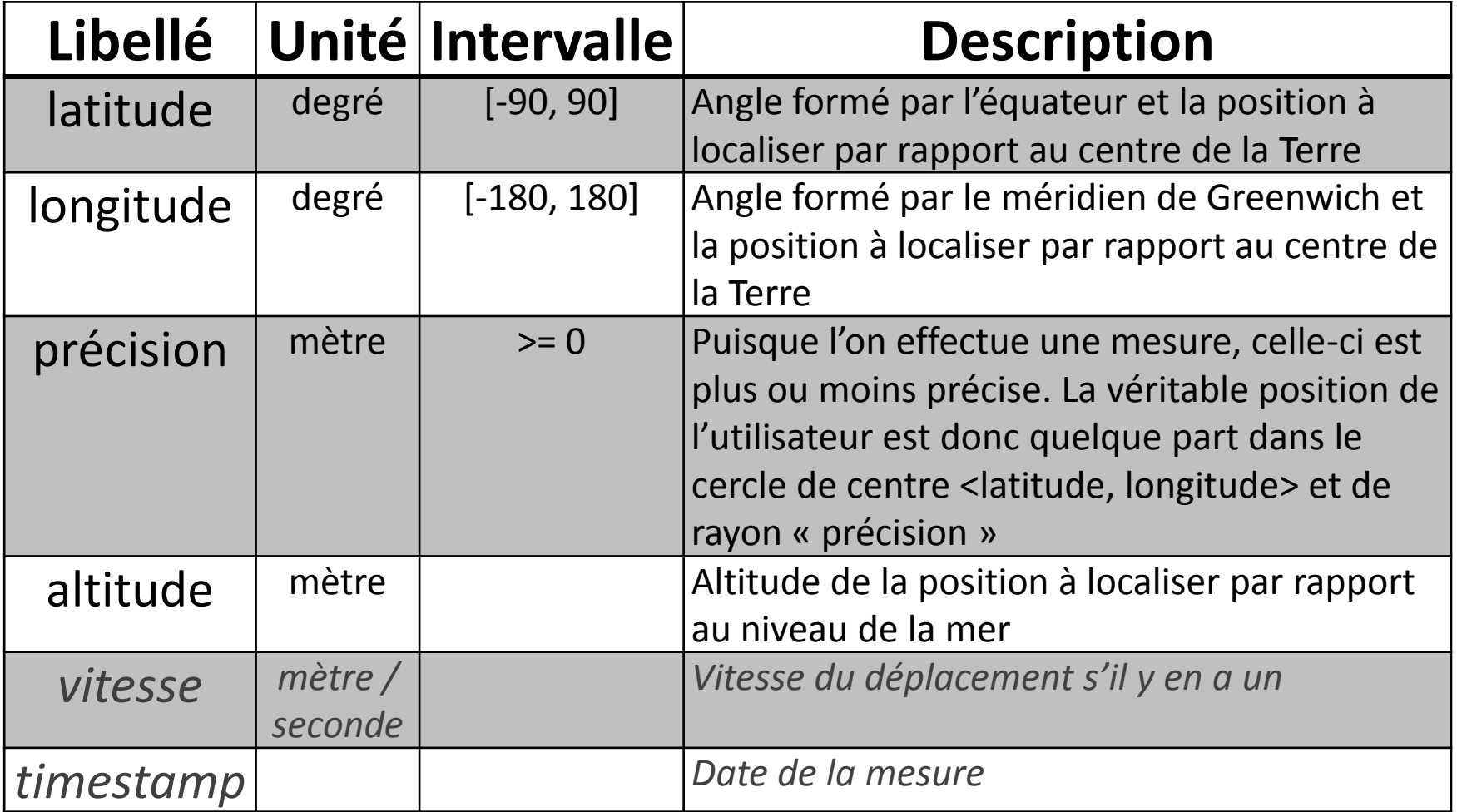

## Géolocalisation physique : extérieur Géolocalisation physique

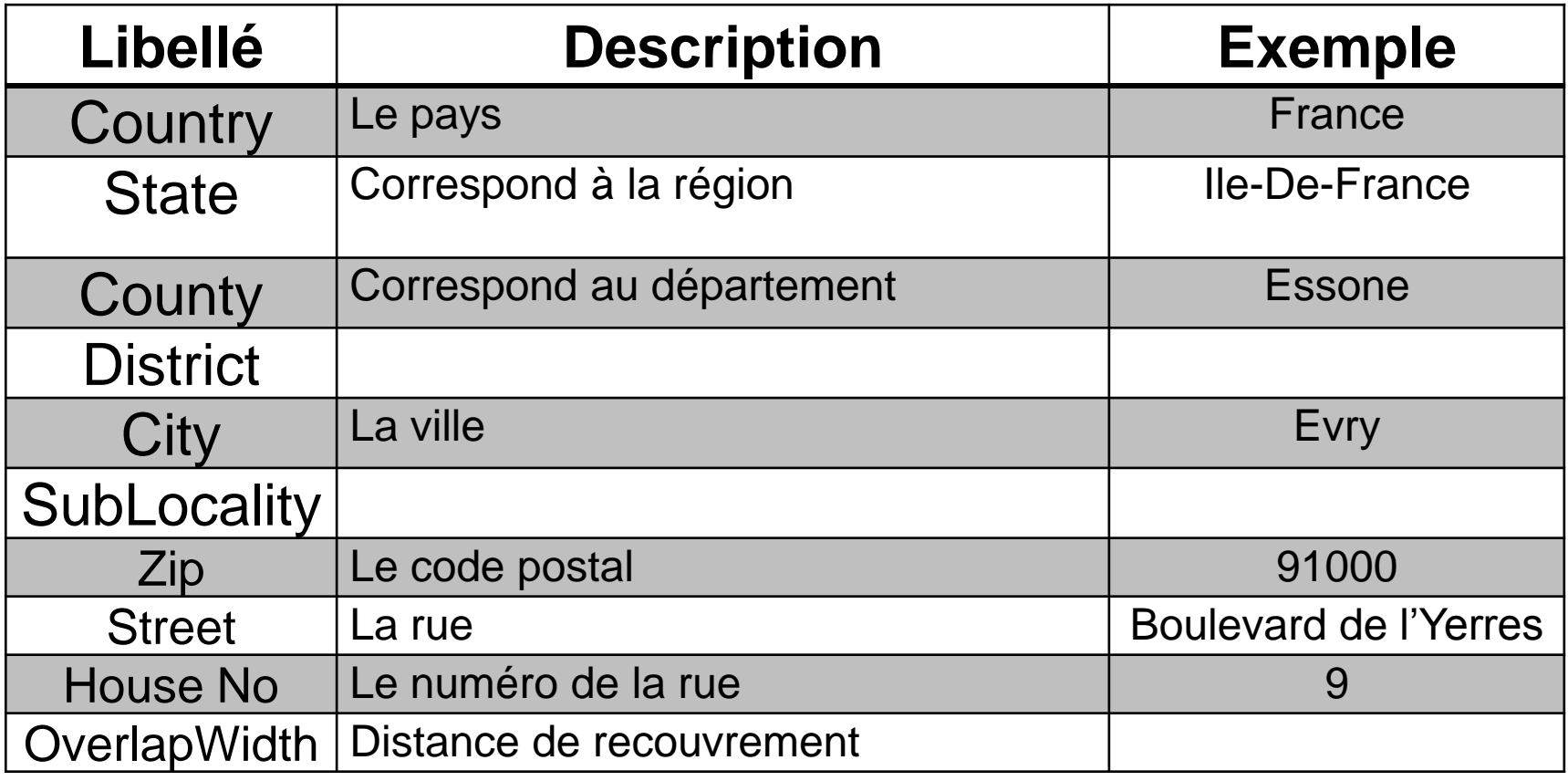

## Géolocalisation physique : intérieur

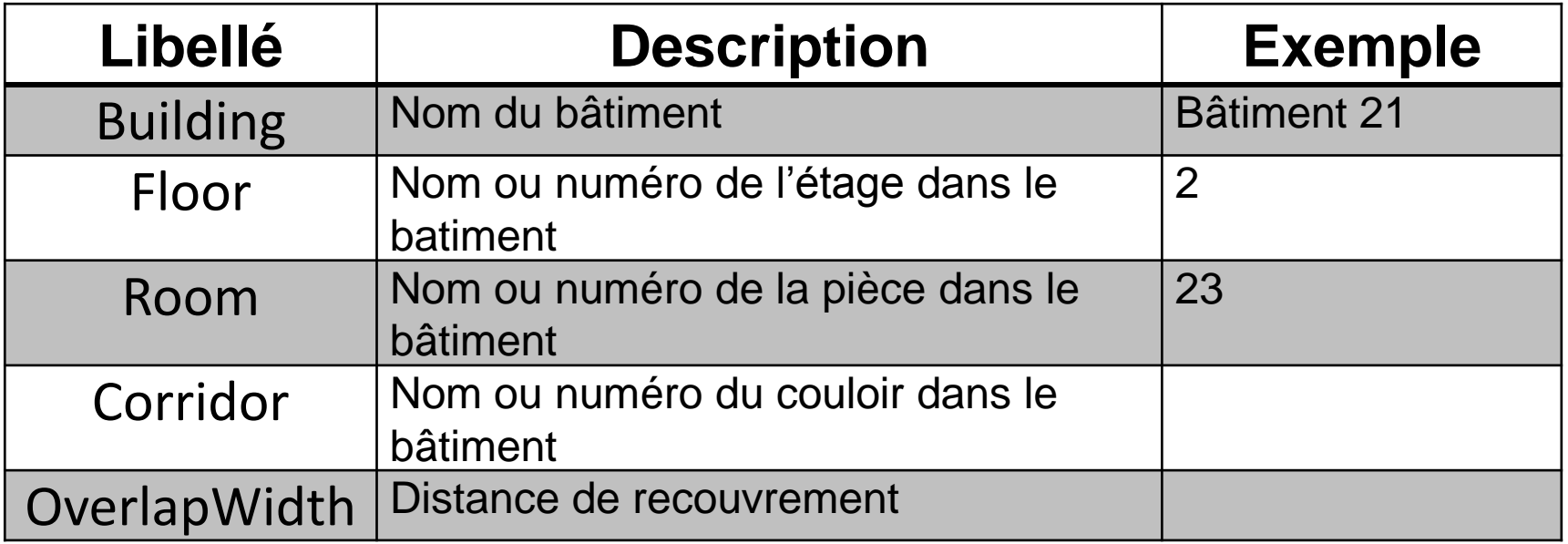

#### 30 (1) 4 2 2

## Géolocalisation conceptuelle

- Pas de formalisation a priori
- Formalisation possible au cas par cas ▫ Grands magasins : étage, type de magasin, …
- Nécessite la création d'une base de données de connaissances

## Comment géolocaliser quelqu'un, quelque chose ?

# Des idées ?

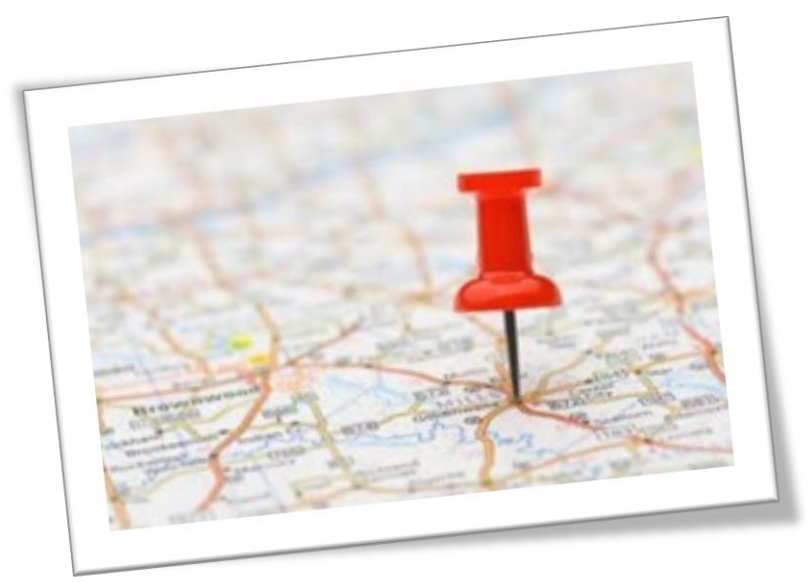

## Méthodes de géolocalisation

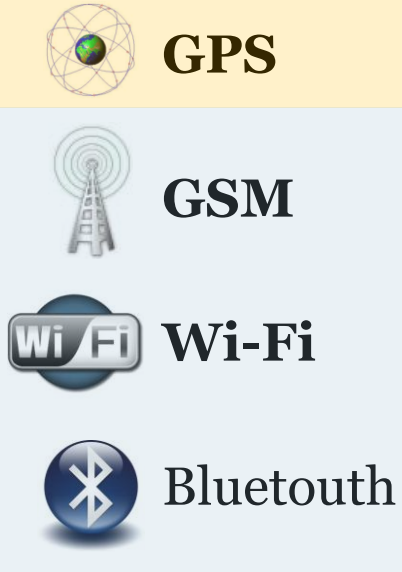

• Adresse IP

MAC des cartes réseaux

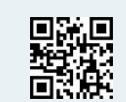

• QrCode, FlashCode, Tag RFID passif

Légende :

**RFid** Tag RFID actif

Pas de connaissances a priori

Connaissances a priori requises

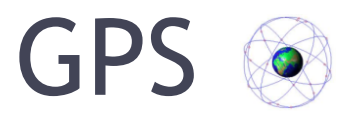

- GPS = *Global Positioning System*
- Conçu par le département de la défense américaine
- Ouvert aux civils en 1995
- Communications directes avec des satellites via un capteur GPS pour se localiser
	- Code spécifique pour les militaires et les civils
- « Concurrents »
	- GLONASS : système Russe
	- Galileo : projet Européen (disponible en 2014 ?)

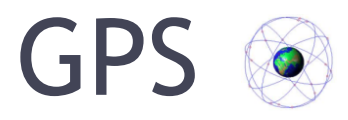

- Au moins 24 satellites à 20 200 km d'altitude
- Le capteur GPS doit communiquer avec au moins 4 d'entre eux pour trouver sa position

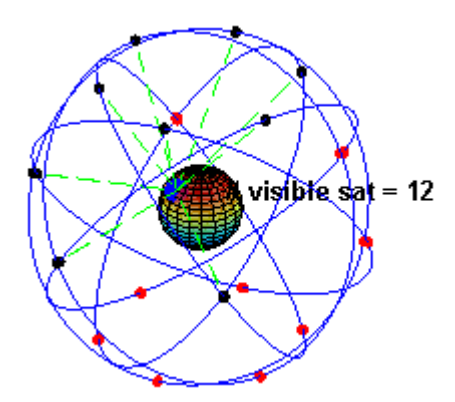

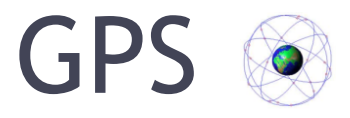

- Précision : quelques mètres, c'est très précis !
- Ne fonctionne pas en intérieur

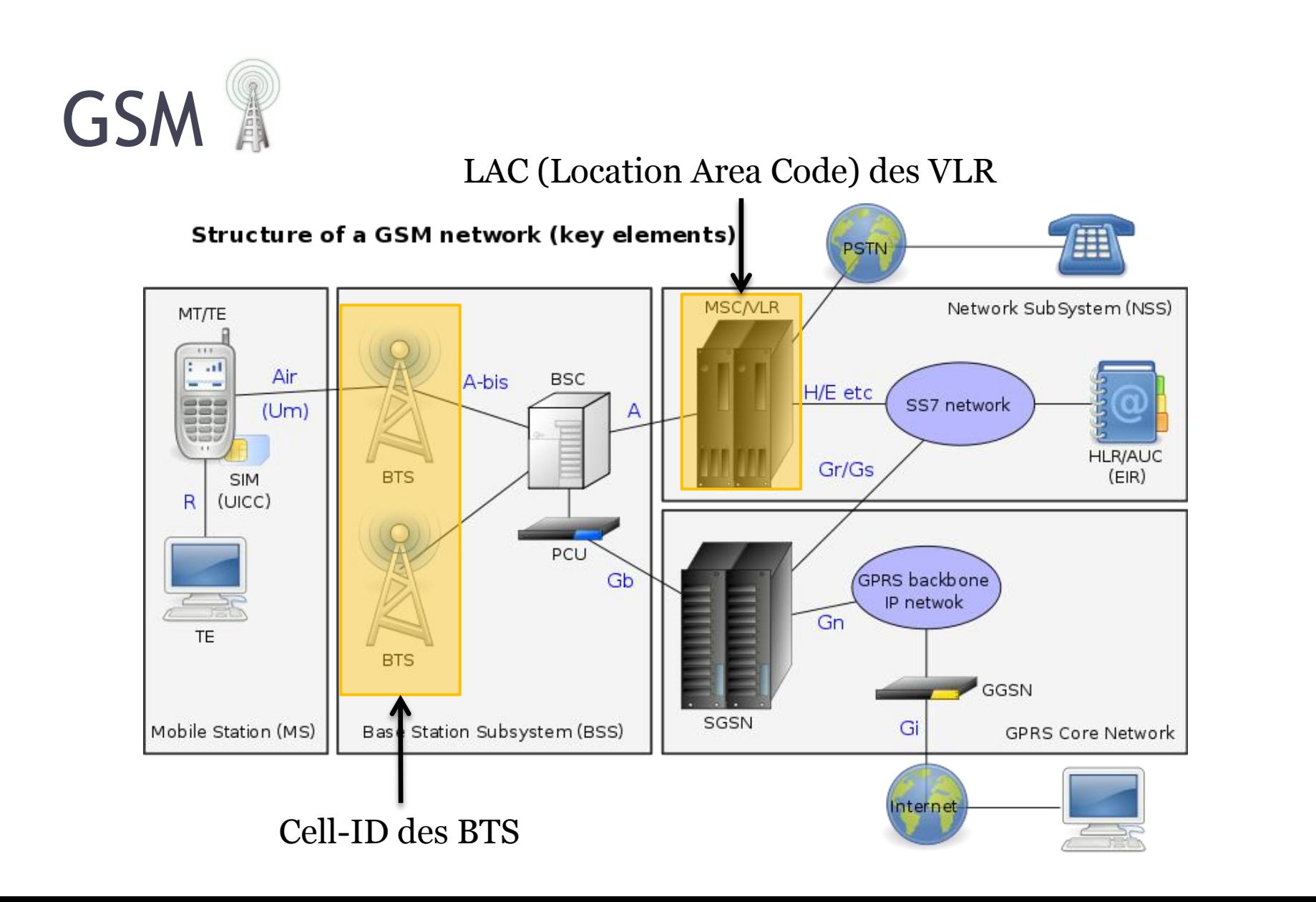

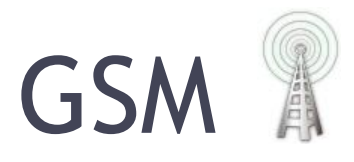

- La localisation des BTS et des VLR est bien connue
- Base de données de connaissances
	- Cell-ID et LAC
	- localisation associée
- Exemple : OpenCellID

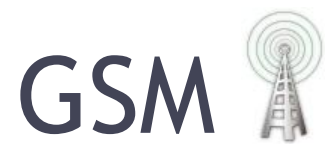

### • Comment géolocaliser ?

- En écoutant les BTS à proximité (Cell-ID, LAC, puissance de réception, orientation de la réception)
- Comparaison à la base de données de connaissance
- Précision générale : 100-700 mètres (milieu urbain) à plusieurs kilomètres (milieu rural)
- Utilisable en intérieur

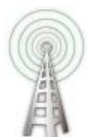

# Méthodes GSM : 1 station

#### **Cell-ID ou « Cellule d'origine »**

- La localisation sélectionnée est celle de la BTS actuellement utilisée. (celle qui répond le plus vite)
- Simple, rapide (moins de 5 secondes) mais peu précis.

#### **Enhanced Observed Time Difference ou EOTD**

- Principe similaire mais en se basant sur le temps d'émis/réception du signal pour déterminer une distance approximative entre la source et la BTS.
- Un peu plus précis

Précision : 100-700 m en milieu urbain, 10 km en milieu rural

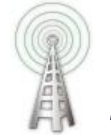

**Time of Arrival ou « Heure d'Arrivée » ou ToA**

- **Triangulation**
- La source émet un signal daté et les récepteurs datent l'heure d'arrivée du signal. Un système de géolocalisation se base sur ces informations pour positionner la source.

## **Méthodes GSM : plusieurs stations**

**Time Difference of Arrival ou « Différentiel d'arrivée » ou TDoA**

- Triangulation
- Principe similaire mais avec un signal émis non daté. Le système de géolocalisation détermine la position de la source en fonction de la différence des temps d'arrivée.

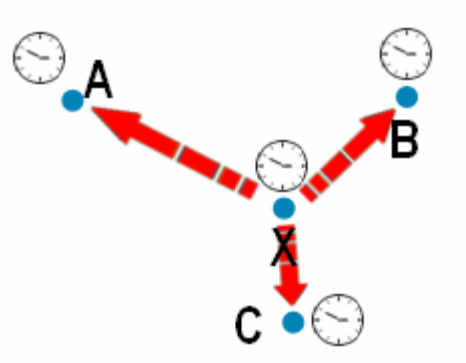

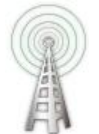

# **Méthodes GSM : plusieurs stations**

**Received Signal Strength ou « Puissance du Signal Reçu » ou RSS**

- **Triangulation**
- La source émet un signal et les récepteurs calculent la puissance du signal reçue. Un système de géolocalisation se base sur ces informations pour positionner la source.

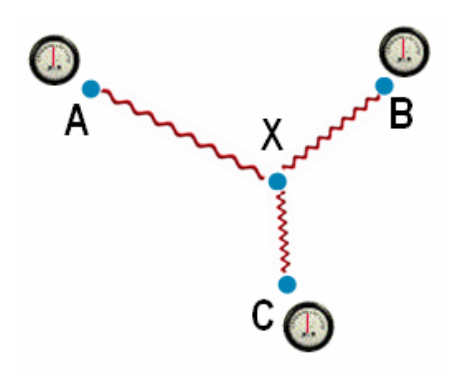

**Angle of Arrival ou « Angles d'Arrivée » ou AoA**

- **Triangulation**
- La source émet un signal et les récepteurs calculent l'angle de réception du signal. Un système de géolocalisation se base sur ces informations pour positionner la source.

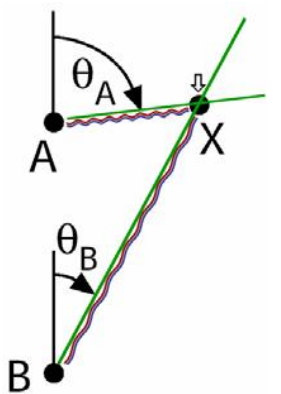

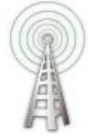

## **Méthodes GSM : plusieurs stations**

#### *Patterning ou « Modélisation »*

- Modéliser l'ensemble des lieux en effectuant des mesures à chaque « point de localisation ». On compare ensuite les mesures de la source à cette base de connaissance.
- Long, coûteux, mais efficace

*Fingerprinting ou « Empreinte Radio »*

• Principe similaire mais en utilisant RSS.

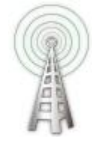

## Méthodes GSM : plusieurs stations

- Précision : 100-150 m en milieu urbain, 5 km en milieu rural
- Un peu plus long à calculer (plus de 5 s ?)
- Nécessite une certaine intelligence dans le carte SIM

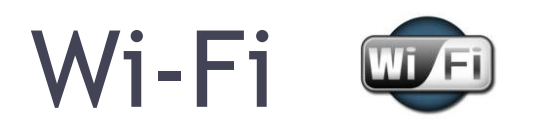

- Base de données de connaissances des points d'accès Wi-Fi
	- BSSID : correspond à l'adresse MAC du point d'accès
- Création d'une base de données
	- écoute des points d'accès
	- enregistrement de leur BSSID (si besoin SSID)
	- association à une localisation pour l'émission la plus forte
- Exemple : Skyhook, Google
- Affaire « Google Cars »

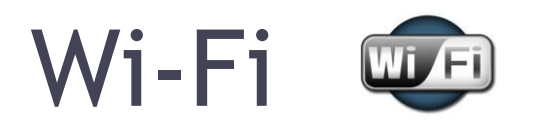

- Comment géolocaliser ?
	- En écoutant les points d'accès à proximité (BSSID, puissance de réception)
	- Comparaison à la base de données de connaissance
	- Méthode « Différentiel d'arrivée » (TDoA) ou « Puissance du signal reçu » (RSS)
- Précision supérieure à 200 mètres
- Voire 4-5 mètres pour une géolocalisation spécifique à un bâtiment
- Utilisable en intérieur

## Le grand mix

### • Constat

- méthodes avec des précisions variables
- Et des durées de traitement variable

### • Solution envisageable

- GPS + Wi-Fi + GSM
- Appelé « Network » sous Android

## Cas concrets

Partie 3

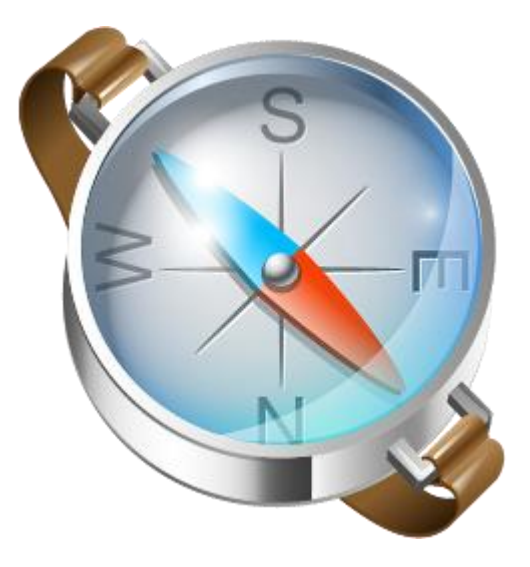

## Sous Android

- GPS
	- Traitement long et consommateur de batterie
	- API solide pour éviter ces problèmes
- Wi-Fi
	- Traitement rapide permettant de récupérer les SSID et BSSID des points d'accès Wi-Fi alentours.
	- Résultats variables
- Cell-ID
	- Traitement rapide permettant de récupérer les Cell-ID et les LAC (Location Area Code) alentours
- Network (GPS+Wi-Fi+GSM)
	- Traitement relativement long mais particulièrement précis
	- API identique à celle du GPS

## Android : tests géolocalisation

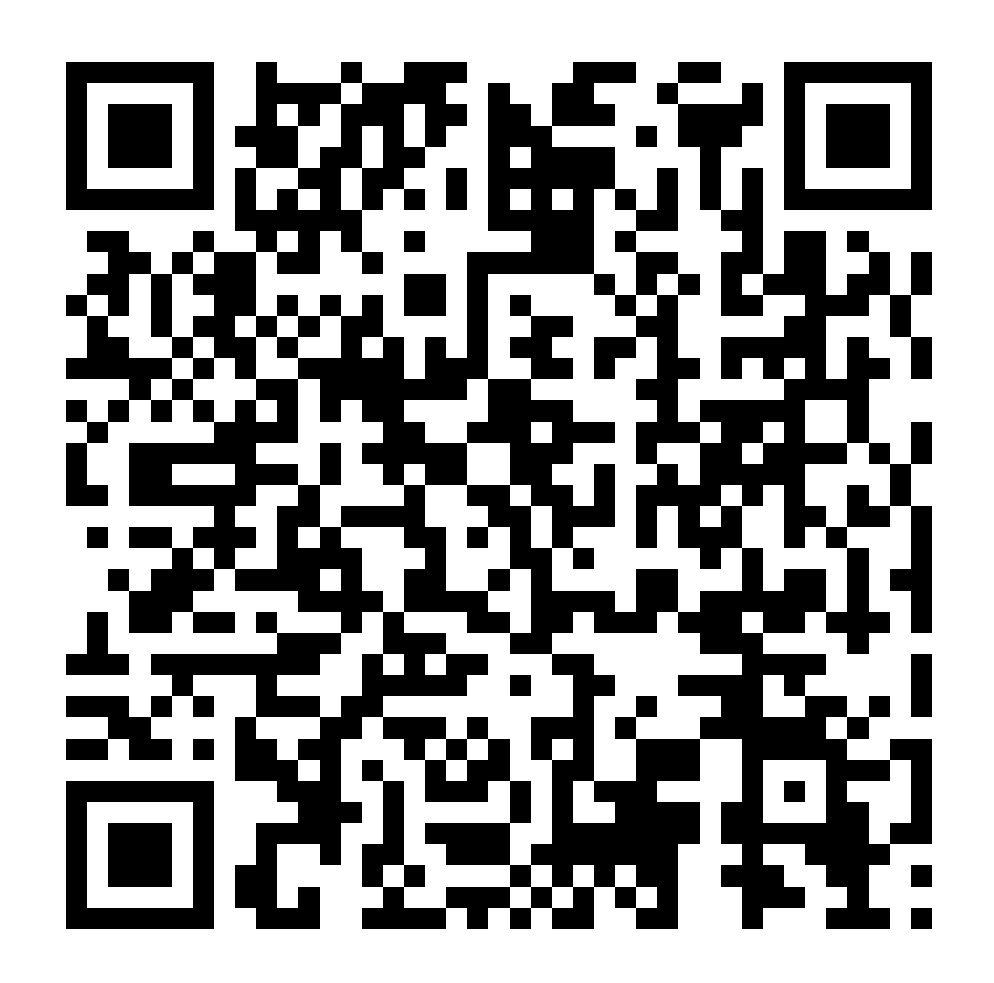

## Sous Android

• Autoriser la géolocalisation dans le fichier de configuration « Manifest » de l'application

```
<uses-permission 
 android:name="android.permission.ACCESS_FINE_LOCATION" 
/>
```
## Android : GPS et Network

```
LocationListener locationLstnr = new LocationListener() {
 public void onLocationChanged(Location location) {
     // Affichage et utilisation
  }
 …
};
```

```
LocationManager locationMngr = (LocationManager) 
 this.getSystemService(Context.LOCATION_SERVICE);
locationMngr.requestLocationUpdates(
 LocationManager.NETWORK_PROVIDER, 
 0, 0,
 locationLstnr);
```
## Android : GPS et Network

- Pour éviter les temps d'attentes et la consommation excessive de batterie
	- Le traitement s'effectue à l'aide d'un « Service Android », c'est-à-dire dans un nouveau thread automatiquement
	- Selon les cas : configurer la précision requise
	- Utiliser tout de suite « getLastKnownLocation » et attendre un résultat plus précis

## Android : Wi-Fi

}

WifiManager wifiMngr = (WifiManager) getSystemService(Context.*WIFI\_SERVICE);*

**List<ScanResult> scanResults = wifiMngr.getScanResults();** for(ScanResult scanResult : scanResults) { // Affichage et utilisation **scanResult.BSSID;**

## Android : Cell-ID

TelephonyManager telMngr = (TelephonyManager) getSystemService(Context.*TELEPHONY\_SERVICE);*

**GsmCellLocation gsmCellLocation = (GsmCellLocation) telMngr.getCellLocation();**  // Affichage et utilisation **gsmCellLocation.getCid(); gsmCellLocation.getLac();**

## Android : tests géocodage inverse

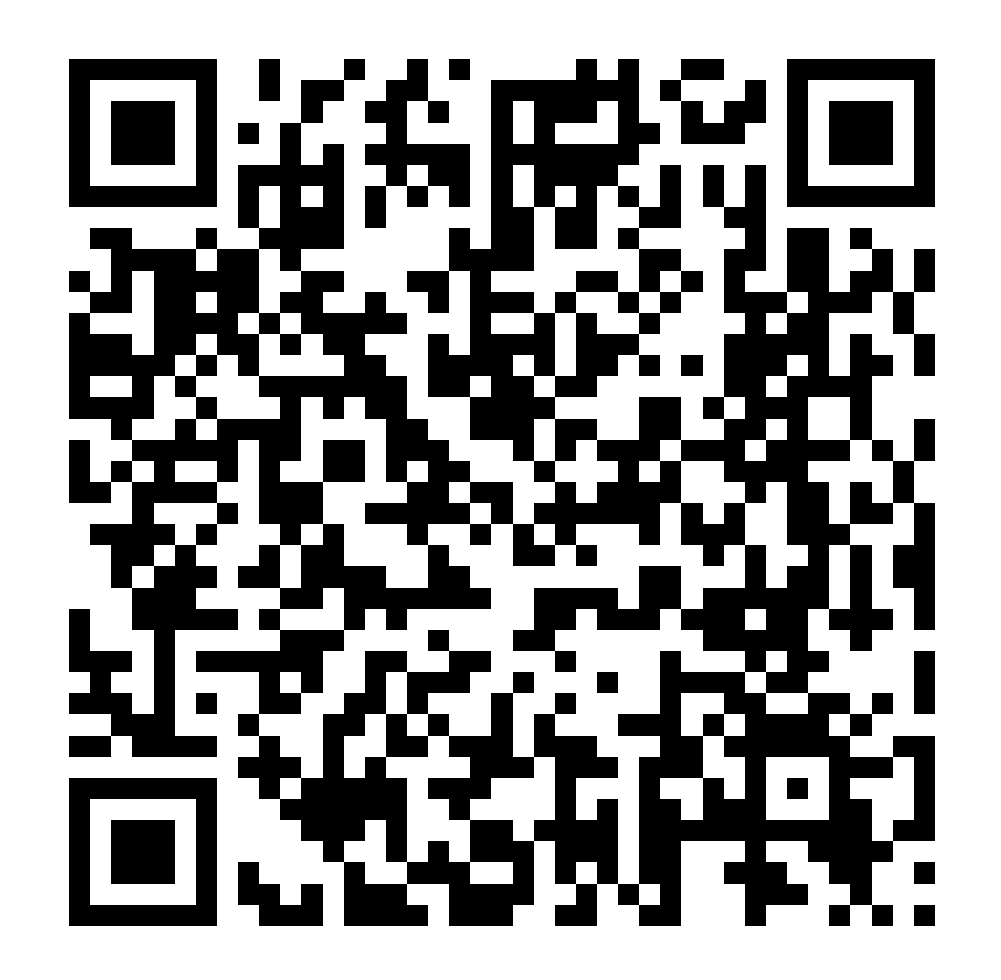

## HTML5 : Geolocation API

- API Javascript standardisée par le W3C
- Pour géolocaliser à un instant t ▫ getCurrentPosition
- Et suivre les déplacements ▫ watchPosition
- Données
	- latitude, longitude, accuracy
	- Facultativement : altitude, vertical accuracy, heading, speed, timestamp

## HTML5 : Geolocation API

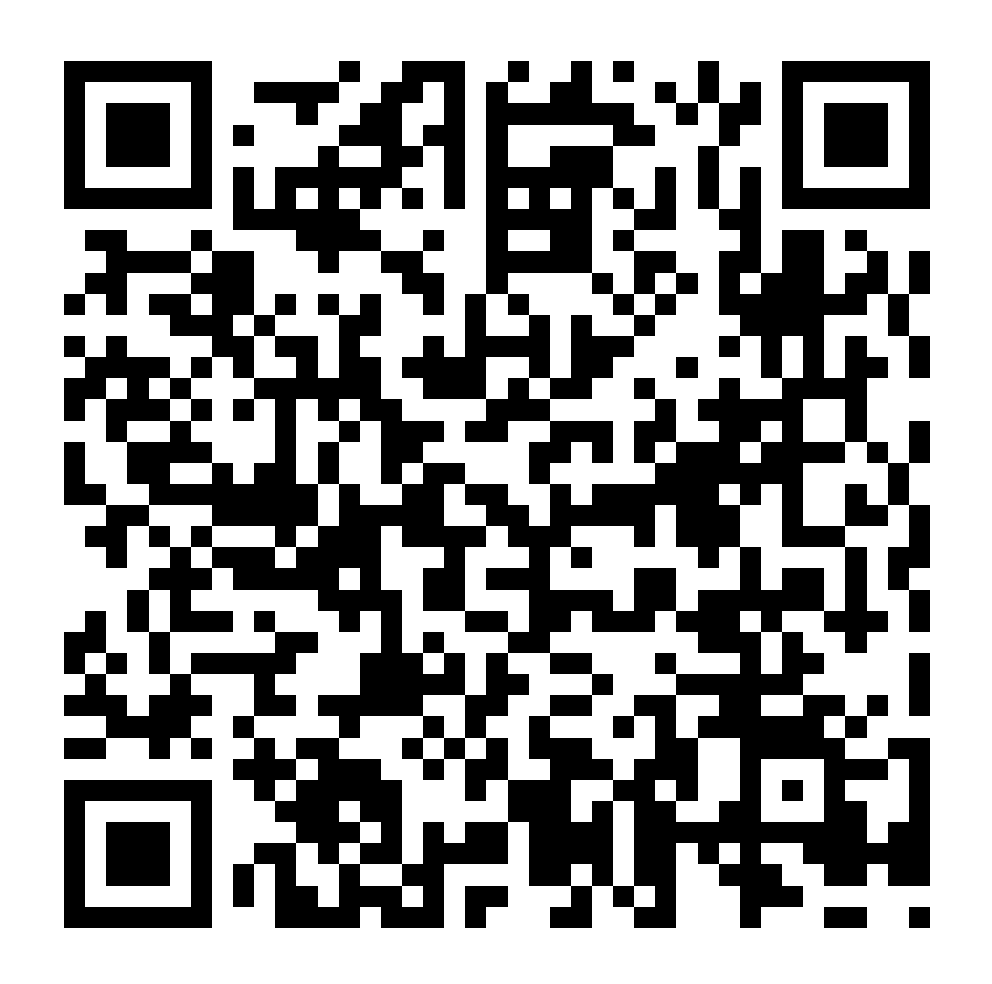

## HTML5 : Geolocation API

```
var options = { enableHighAccuracy: true };
function on success(position) {
  var latitude = position.coords.latitude;
  var longitude = position.coords.longitude;
  var accuracy = position.coords.accuracy;
  // affichage
}
function on error(error) {
  // erreur
}
if (navigator.geolocation) {
  navigator.geolocation.getCurrentPosition(
      on_success,
      on_error,
      options
  );
}
else {
  alert('Geolocation API non disponible');
```
}

## Et la vie privée dans tout ça ? Partie 4

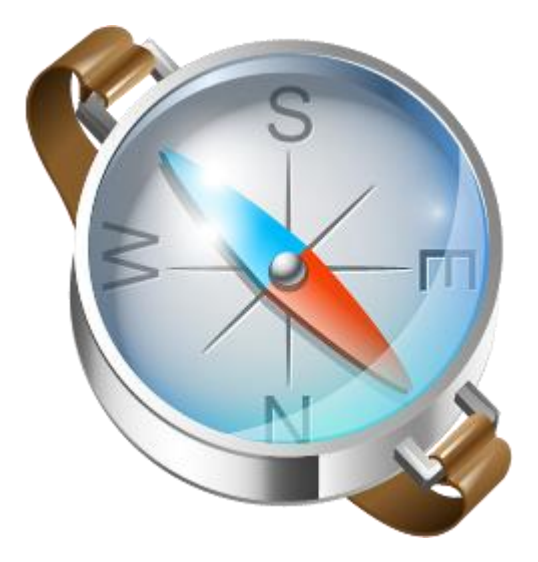

## Obscurcissement de données

- Réduire la teneur en informations personnelles ▫ Ex : 48, rue des Lilas, 75008 Paris, FRANCE ▫ Niveau d'obscurcissement
- But
	- Éviter « tout ou rien »
	- Accéder à des services utiles en protégeant sa vie privée
- Moyen d'y parvenir
	- À chaque type de données son algorithme et son niveau d'obscurcissement

## Obscurcir une géolocalisation

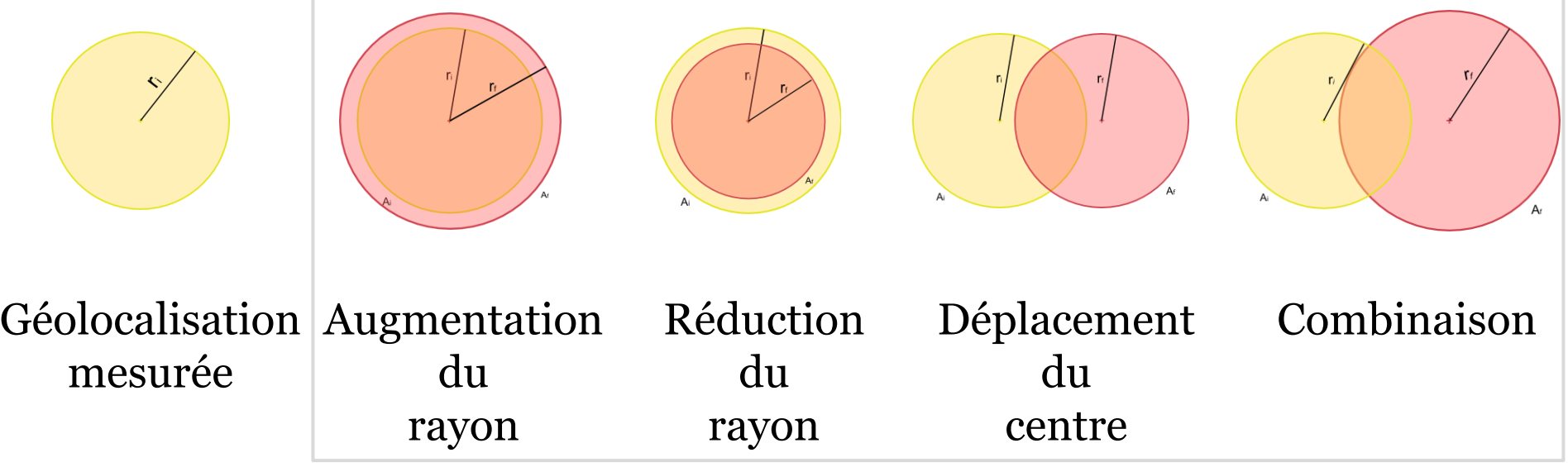

## **Niveau d'obscurcissement L** :

Le cercle final :

- formera L% du cercle initial, OU
- contiendra L% du cercle initial

## Système d'équations à résoudre

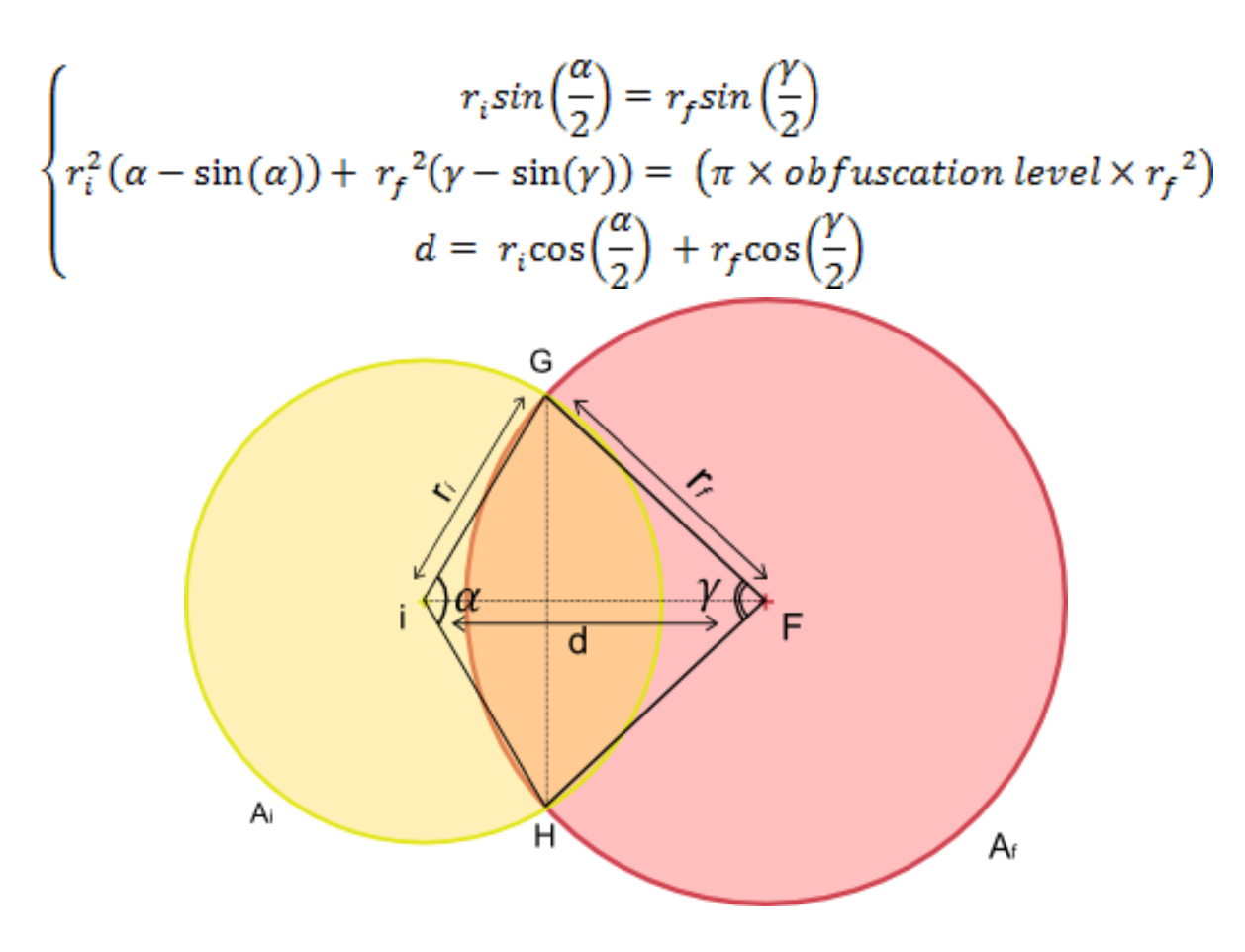

## Pour conclure

C'est bientôt fini

## Géolocalisation

- De plus en plus utilisé
	- Enjeux économiques (industrie, société de consommation)
	- Enjeux humains (protection de la vie privée)
- De multiples méthodes de géolocalisation
	- à précision variable
	- à coût variable
- Technologie démocratisée et facilement utilisable

## Des questions? Merci de votre écoute !